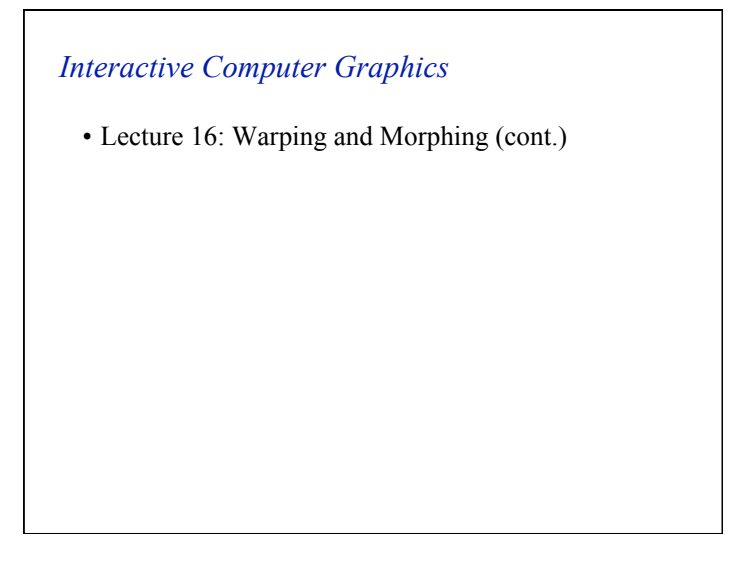

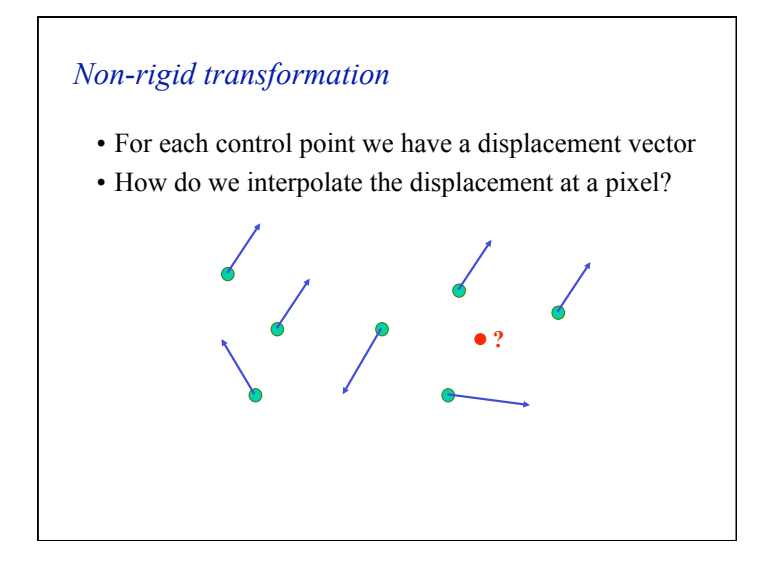

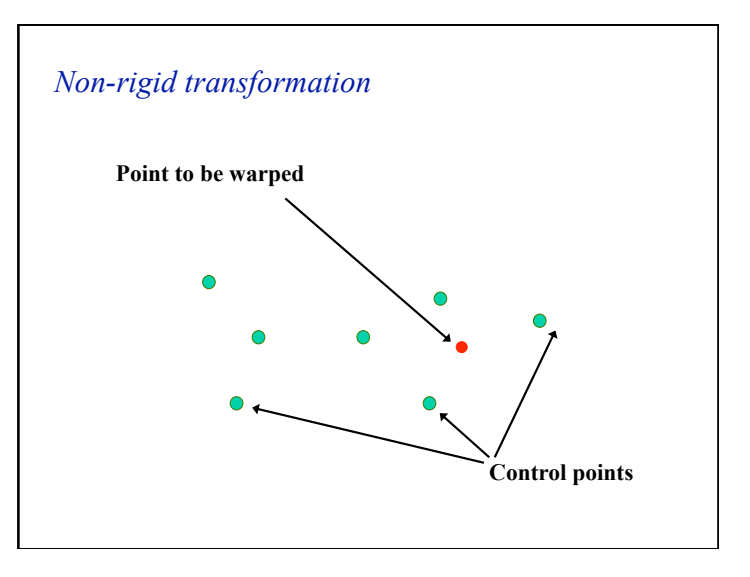

## *Non-rigid transformation: Piecewise affine*

• Partition the convex hull of the control points into a set of triangles

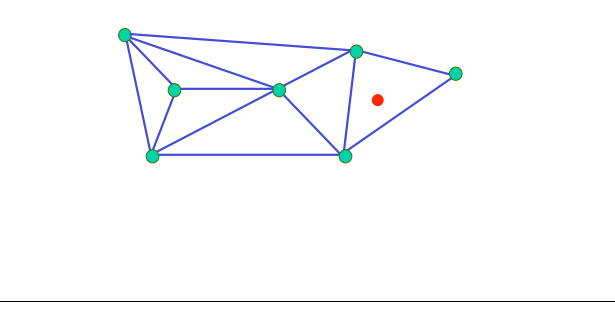

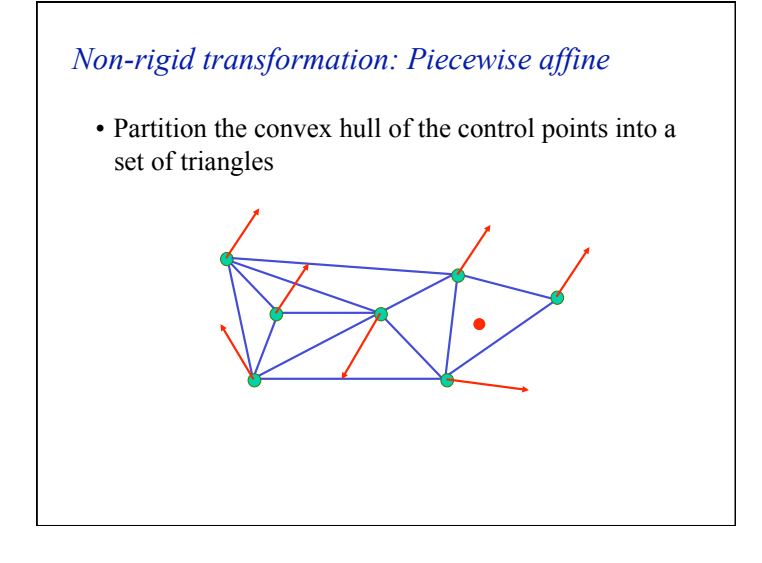

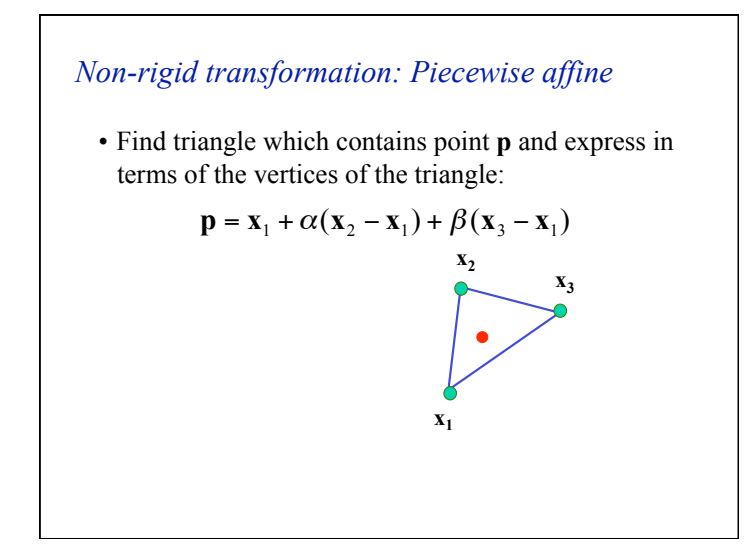

## *Non-rigid transformation: Piecewise affine*

• Partition the convex hull of the control points into a set of triangles

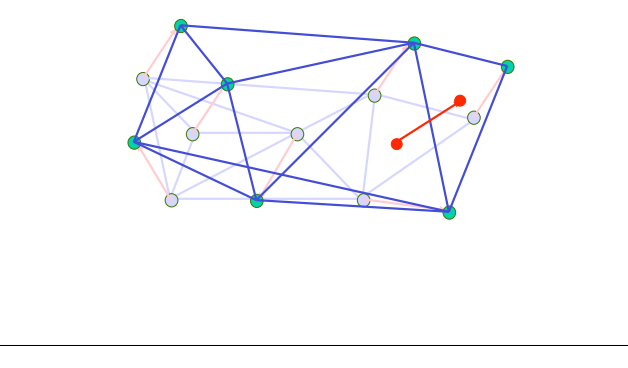

## *Non-rigid transformation: Piecewise affine*

- Or  $\mathbf{p} = \gamma \mathbf{x}_1 + \alpha \mathbf{x}_2 + \beta \mathbf{x}_3$  with  $\gamma = 1 (\alpha + \beta)$
- Under the affine transformation this point simply maps to

$$
\mathbf{p}' = \gamma \mathbf{x}_1' + \alpha \mathbf{x}_2' + \beta \mathbf{x}_3'
$$

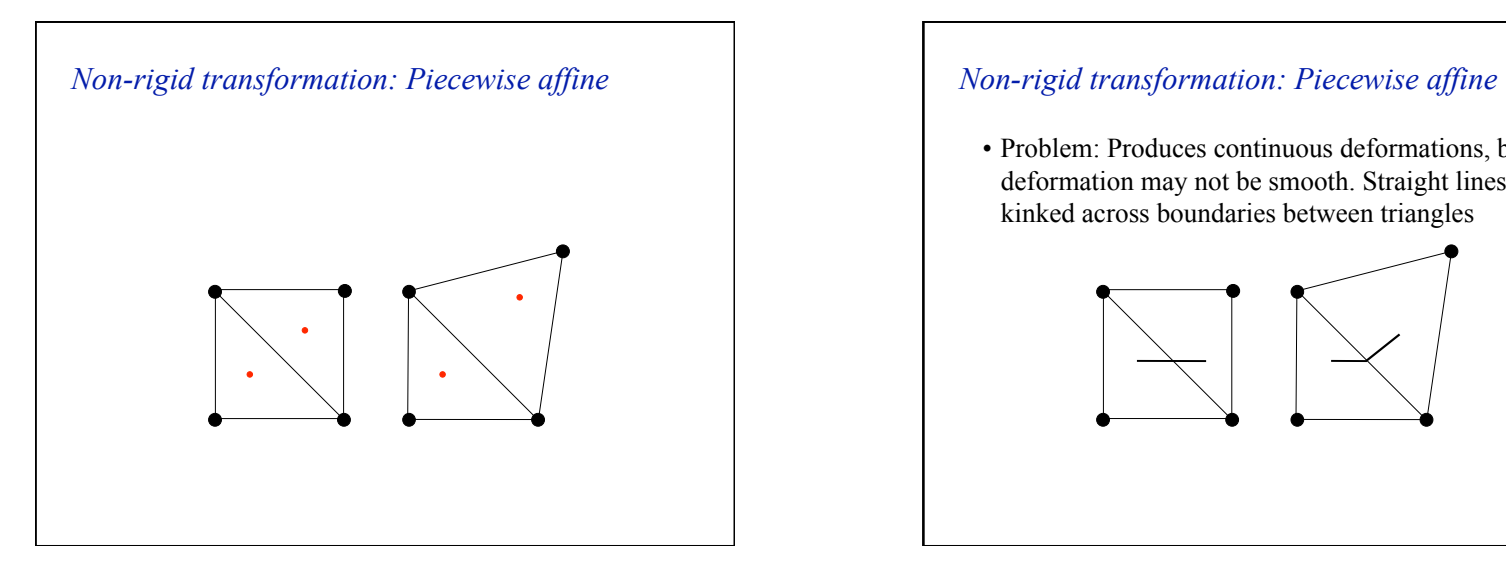

## *Triangulations*

- A *triangulation* of set of points in the plane is a *partition* of the convex hull to triangles whose vertices are the points, and do not contain other points.
- There are an exponential number of triangulations of a point set.

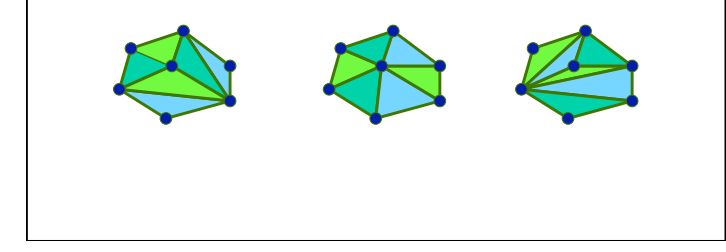

• Problem: Produces continuous deformations, but the deformation may not be smooth. Straight lines can be kinked across boundaries between triangles

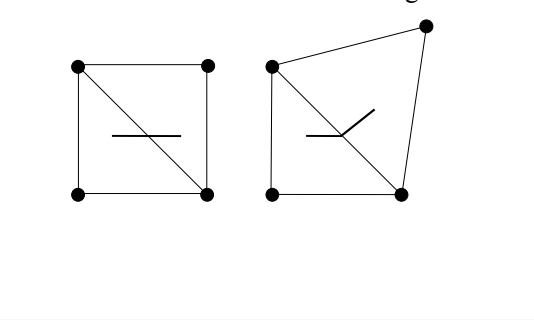

# *An O(*n*3) Triangulation Algorithm*

- Repeat until impossible:
	- Select two sites.
	- If the edge connecting them does not intersect previous edges, keep it.

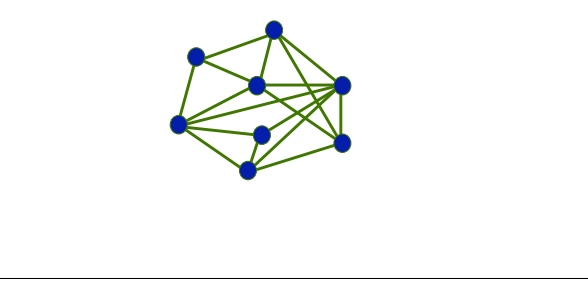

![](_page_3_Figure_0.jpeg)

![](_page_3_Figure_1.jpeg)

![](_page_3_Figure_2.jpeg)

### *B-splines*

- Free-Form Deformation (FFD) are a common technique in Computer Graphics for modelling 3D deformable objects
- FFDs are defined by a mesh of control points with uniform spacing
- FFDs deform an underlying object by manipulating a mesh of control points
	- control point can be displaced from their original location
	- control points provide a parameterization of the transformation

![](_page_4_Figure_0.jpeg)

![](_page_4_Figure_1.jpeg)

![](_page_4_Figure_2.jpeg)

## *FFDs using cubic B-splines*

• FFDs based on cubic B-splines can be expressed as a 2D (3D) tensor product of cubic 1D B-splines:

$$
\mathbf{u}(x, y) = \sum_{l=0}^{3} \sum_{m=0}^{3} B_{l}(u) B_{m}(v) \phi_{i+l, j+m}
$$
  
where  

$$
i = \left[ \frac{x}{\delta_{x}} \right] - 1, \quad j = \left[ \frac{y}{\delta_{y}} \right] - 1, \quad u = \frac{x}{\delta_{x}} - \left[ \frac{x}{\delta_{x}} \right], \quad v = \frac{y}{\delta_{y}} - \left[ \frac{y}{\delta_{y}} \right]
$$

and  $B_i$  corresponds to the B-spline basis functions  $B_1(s) = (3s^3 - 6s^2 + 4)/6$   $B_3(s) = s^3/6$  $B_0(s) = (1-s)^3 / 6$   $B_2(s) = (-3s^3 + 3s^2 + 3s + 1) / 6$  $s_3(s) = s^3$ 

![](_page_5_Figure_0.jpeg)

![](_page_5_Picture_1.jpeg)

![](_page_5_Picture_2.jpeg)

![](_page_5_Picture_3.jpeg)

![](_page_6_Picture_0.jpeg)

![](_page_6_Figure_1.jpeg)

![](_page_6_Figure_2.jpeg)

![](_page_6_Figure_3.jpeg)

![](_page_7_Figure_0.jpeg)

- Used for warping:
	- Lee et al. (1997)
- Advantages:
	- Control points have local influence since the basis function has finite support
- Fast
	- linear (in 3D:  $2 \times 2 \times 2 = 8$  operations per warp)
	- cubic (in 3D:  $4 \times 4 \times 4 = 64$  operations per warp)
- Disadvantages:
	- Control points must have uniform spatial distribution

![](_page_7_Figure_11.jpeg)

![](_page_7_Picture_12.jpeg)

### *Morphing*

```
GenerateAnimation(Image<sub>0</sub>, Image<sub>1</sub>)
begin 
   foreach intermediate frame time t do 
        Warp_0 = WarpImage(Image_0, t)Warp_1 = WarpImage(Image_1, t) foreach pixel p in FinalImage do 
                Result(p) = (1-t)Warp_0 + tWarp_1end 
  end 
end
```
## *Image Combination*

- Determines how to combine attributes associated with geometrical primitives. Attributes may include
	- color
	- texture coordinates
	- normals
- Blending
	- cross-dissolve
	- adaptive cross-dissolve
	- alpha-channel blending
	- z-buffer blending

![](_page_8_Figure_12.jpeg)

![](_page_8_Picture_13.jpeg)

![](_page_9_Figure_0.jpeg)

![](_page_9_Figure_1.jpeg)

![](_page_9_Picture_2.jpeg)

![](_page_9_Figure_3.jpeg)

![](_page_10_Figure_0.jpeg)

![](_page_10_Figure_1.jpeg)

![](_page_10_Figure_2.jpeg)

![](_page_10_Figure_3.jpeg)